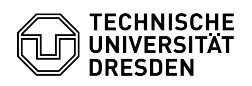

## Freigabe von Outlook-Ordner für andere Benutzer

## 03.07.2024 13:28:43

## **FAQ-Artikel-Ausdruck**

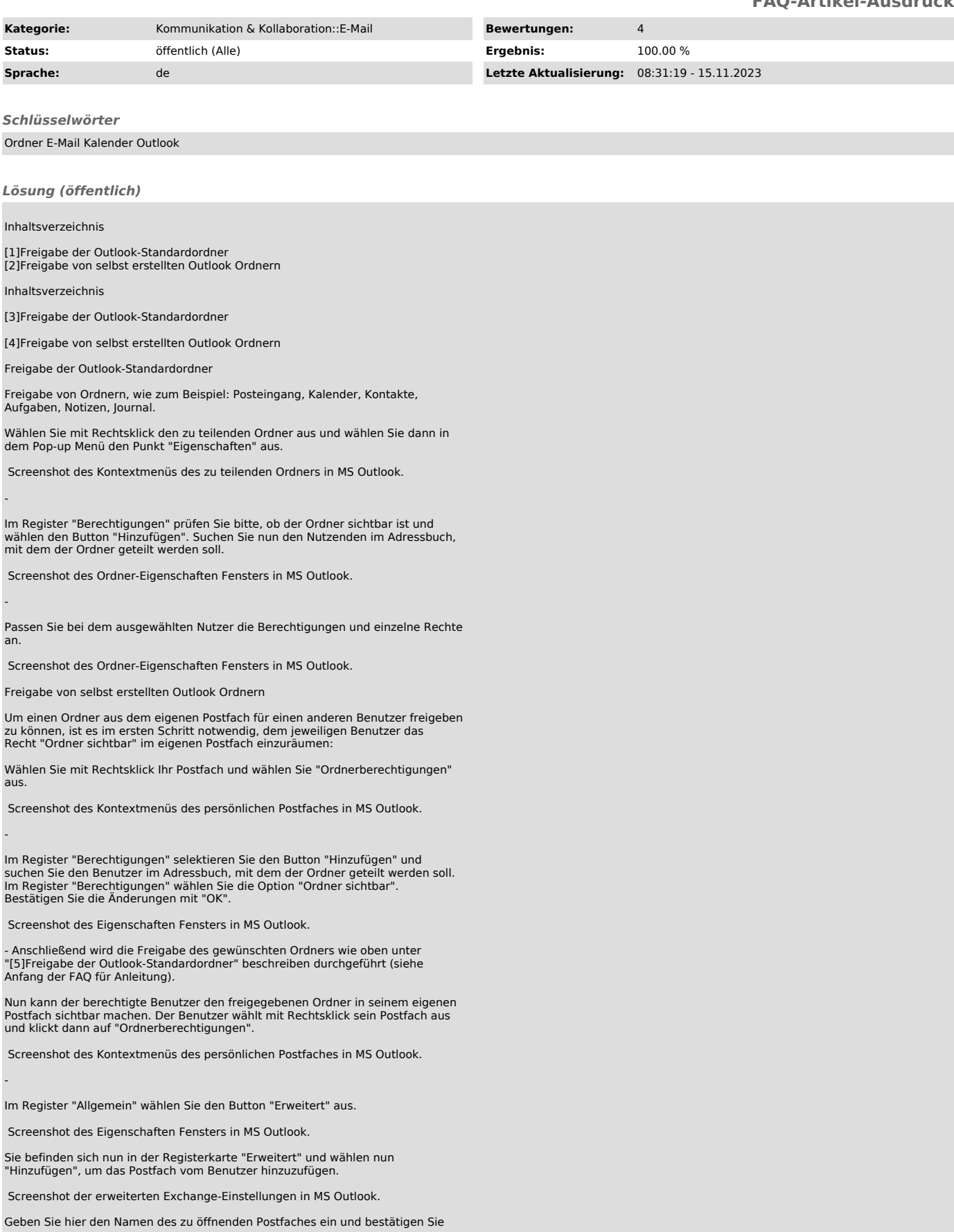

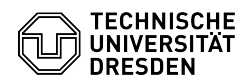

die Suche mit "OK". Der Name des Postfaches mit dem freigegebenen Ordner erscheint nun in der linken Fensterspalte.

- [1] #Freigabe+der+Outlook-Standardordner [2] #Freigabe+von+selbst+erstellten+Outlook+Ordnern [3] #systemerstellt [4] #selbst erstellt [5] #systemerstellt
- 
-